#### Understanding Distributed Consensus

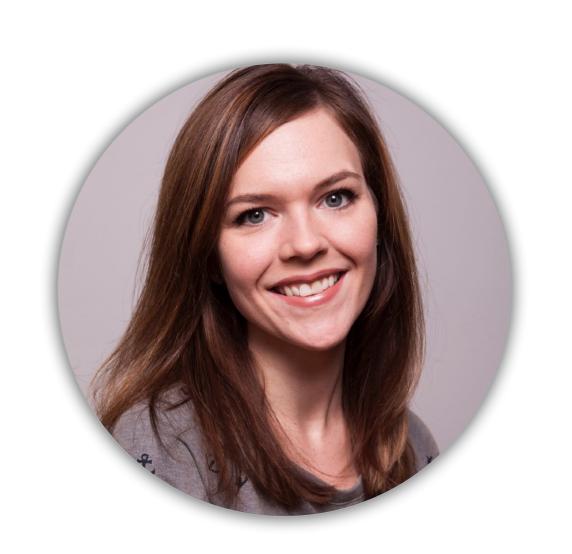

Laura Frank

Director of Engineering, CloudBees

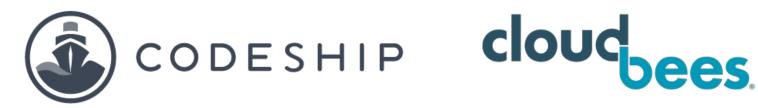

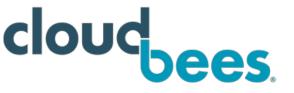

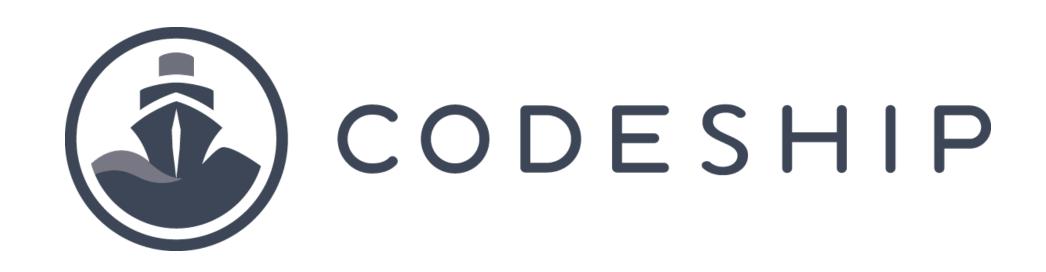

cloudbees.

#### Agenda

- What is distributed consensus?
- What is Raft and where is it used?
  - Understanding quorum
  - Leader election
  - Log replication
- Failures and Recovery

Disclaimer: Production best practices are not necessarily my goal here

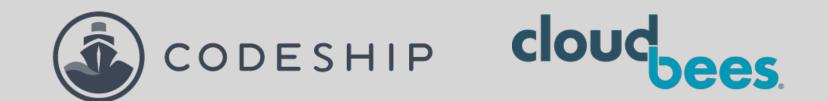

## What is Distributed Consensus?

Distributed consensus is a fancy way to express the idea of getting more than one party to agree on something

#### This used to be easier

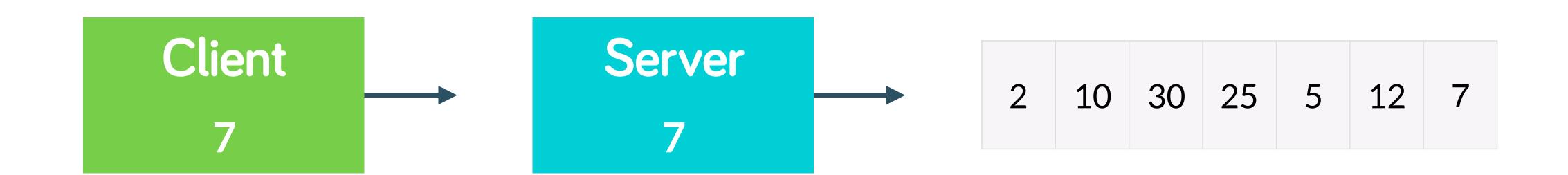

- We use tools like Kubernetes because we want to build a fault tolerant system, which requires redundancy and multiple resources
- Taking action on the system means that every managing entity in the system has to agree about the action

In a distributed model, that log entry can only "become truth" once the managers agree on the new value

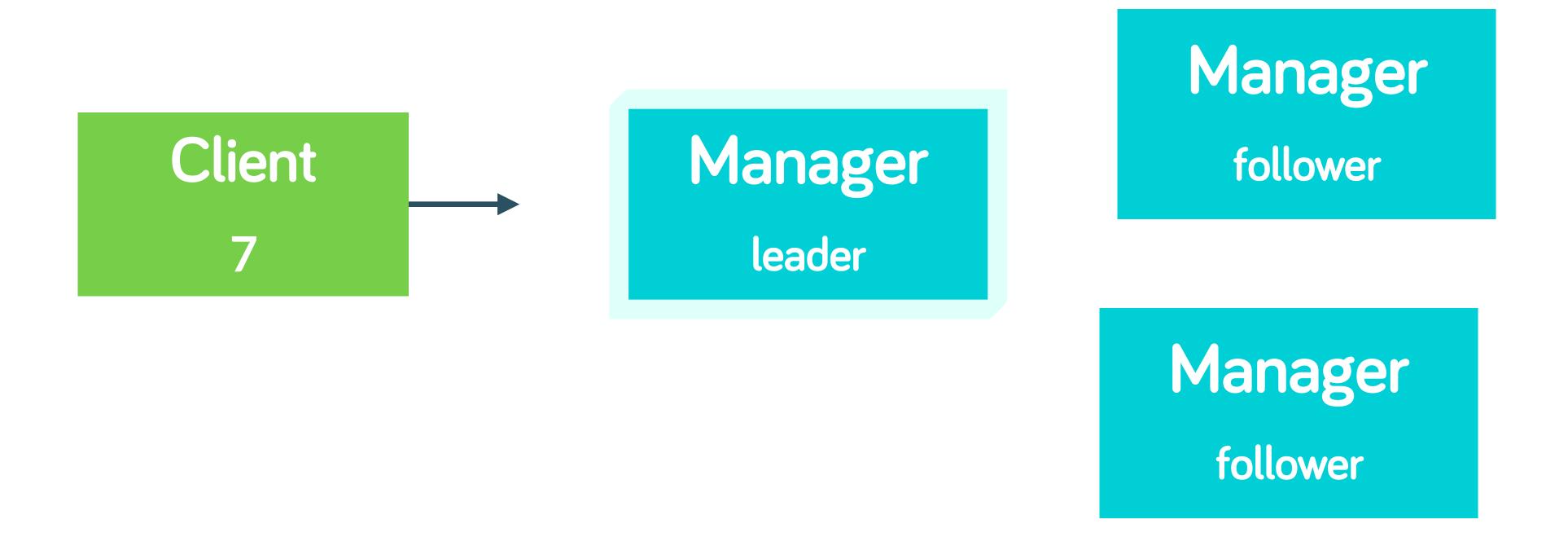

#### THE PROBLEM WITH CLUSTERS

having N machines agree on a single state is hard

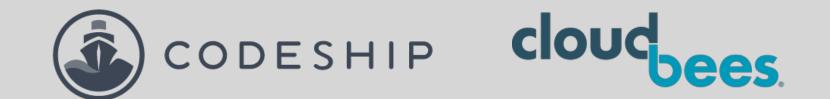

#### What is Raft?

- Raft is an algorithm to manage consensus-based systems (like container orchestrators)
- It is designed to be easy to understand
- It also has a cute logo

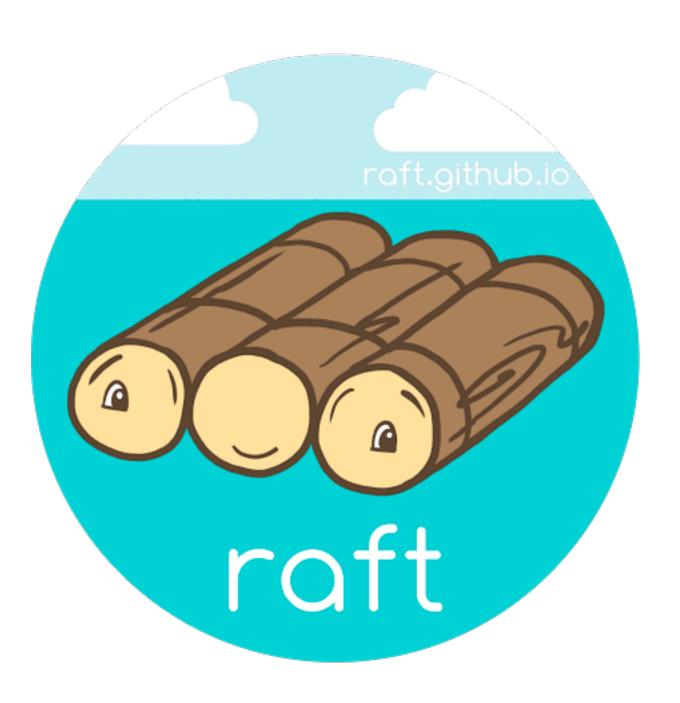

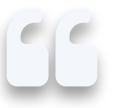

# "I think I'll just write my own distributed consensus algorithm."

- NO SENSIBLE PERSON (EXCEPT THE AUTHORS OF RAFT)

#### Raft is used in a lot of places

Orchestration systems typically use a key/value store backed by a consensus algorithm

- Kubernetes —> etcd, and by extension, every system that uses etcd
- Docker (swarm mode)
- Nomad

 Zookeeper uses Zookeeper Atomic Broadcast (ZAB), which is similar to Raft

#### Raft is responsible for...

Log replication

Leader election

Safety (won't talk about this much today)

Being easier to understand

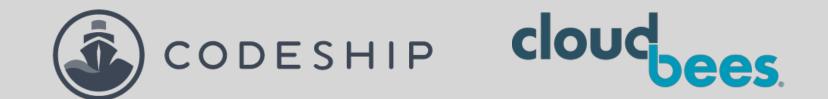

#### Quorum

#### Quorum

The minimum number of votes needed to perform an operation.

Without quorum, your system can't do work.

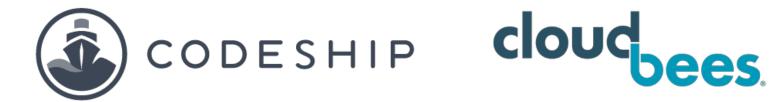

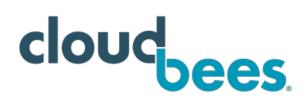

#### Quorum

This doesn't just mean that the nodes have t be online, but that they are in agreement!

It can be that all nodes are online but not in agreement. Raft will have to do reconciliation in the case of split brain, etc.

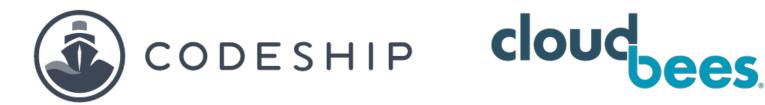

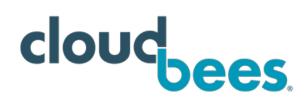

#### Quorum is satisfied with over 50% of agreement

$$(N/2) + 1$$

| Managers | Quorum |
|----------|--------|
| 1        | 1      |
| 2        | 2      |
| 3        | 2      |
| 4        | 3      |
| 5        | 3      |
| 6        | 4      |
| 7        | 4      |

## Quorum is satisfied with over 50% of agreement

$$(N/2) + 1$$

| Managers | Quorum | Fault Tolerance |
|----------|--------|-----------------|
| 1        | 1      | 0               |
| 2        | 2      | 0               |
| 3        | 2      | 1               |
| 4        | 3      | 1               |
| 5        | 3      | 2               |
| 6        | 4      | 2               |
| 7        | 4      | 3               |

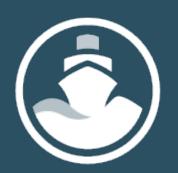

Having two managers instead of one actually doubles your chances of losing quorum.

#### Quorum in Multiple AZs

Pay attention to datacenter topology when placing managers.

| Manager Nodes | Distribution |
|---------------|--------------|
| 3             | 1-1-1        |
| 5             | 1-2-2        |
| 7             | 3-2-2        |
| 9             | 3-3-3        |

magically works
with many turnked
with many
cloud tools

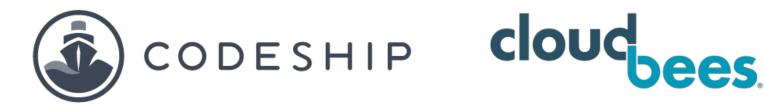

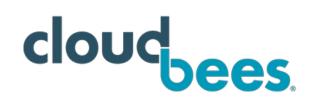

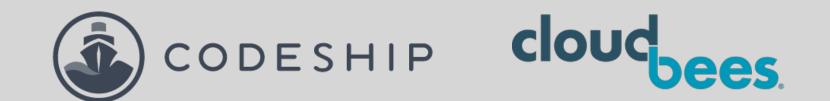

#### Leader Election

#### Raft consensus group

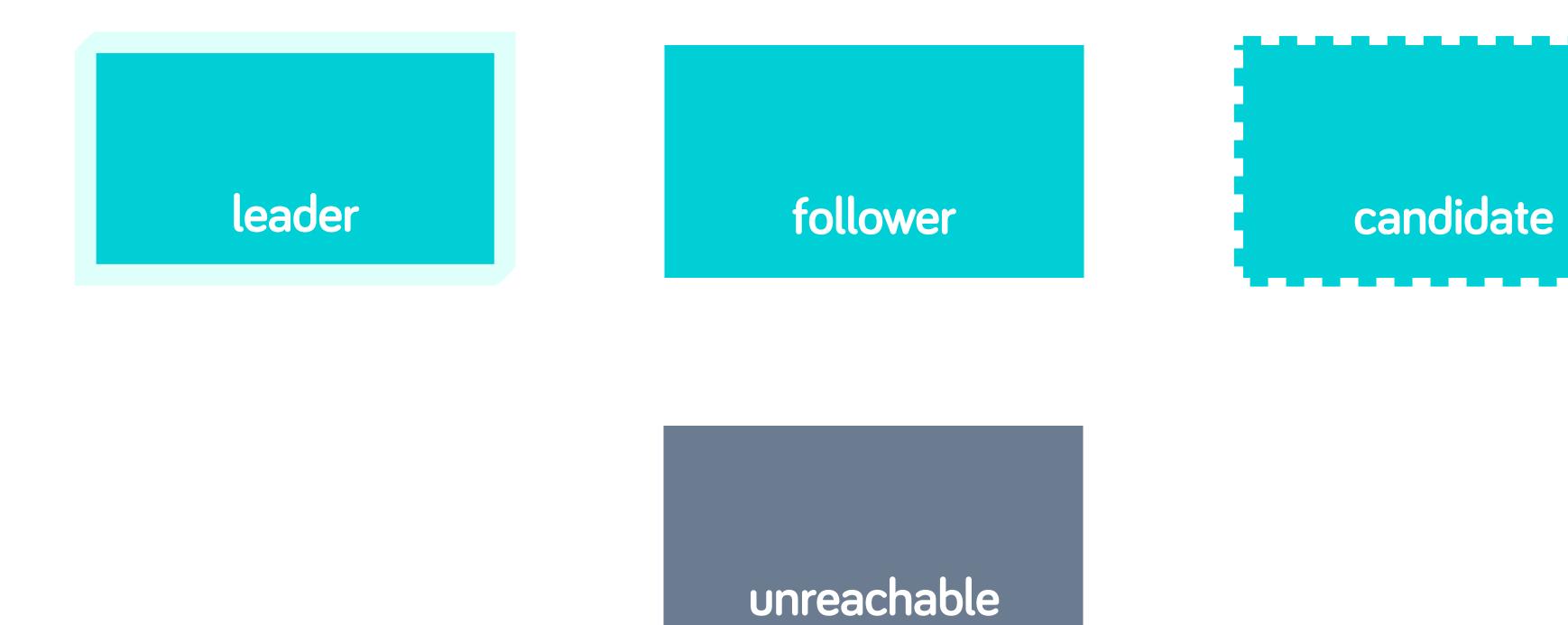

#### demo.consensus.group

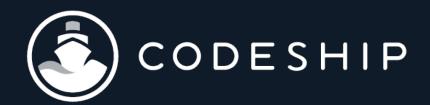

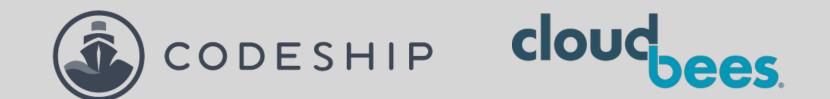

## Log Replication

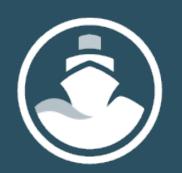

The log is the source of truth for your application.

In the context of distributed computing (and this talk), a log is an append-only, time-based record of data.

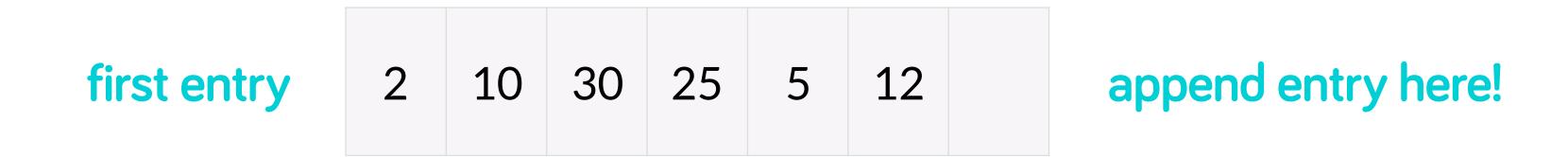

This log is for computers, not humans.

#### demo.consensus.group

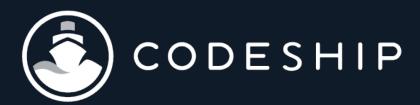

?

In distributed computing, it's essential that you understand log replication.

bit.ly/logging-post

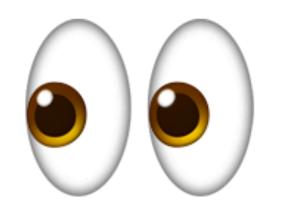

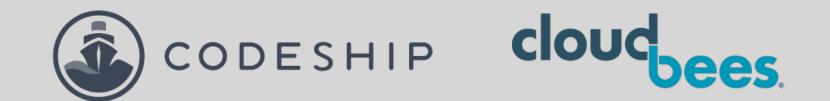

## Failure Recovery

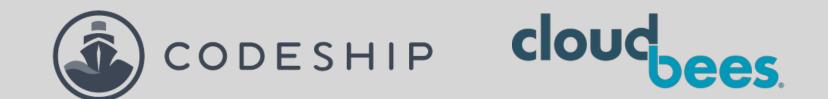

## Failure Recovery

Hard failure: datacenter on fire?

#### Restore from a backup

#### You have a backup, right?

ProTip: Some tools manage this for you

#### Generally speaking:

- The log snapshots live in /snap
- The WAL lives in /wal
- In etcd, there is also a ——wal—dir flag for you to define a disk/dir of your choice

#### Restore from a backup

```
etcd \
    --data-dir=%backup_data_dir% \
    [--wal-dir=%backup_wal_dir%] \
    --force-new-cluster \
    ...
```

#### Restore from a backup

On a healthy manager (could be new) <a href="mailto:stop Docker">stop Docker</a>
<a href="mailto:sudo rm -rf">sudo rm -rf</a> /var/lib/docker/swarm</a>
<a href="mailto:Copy backup to /var/lib/docker/swarm">Copy backup to /var/lib/docker/swarm</a>
<a href="mailto:Start Docker">Start Docker</a>

docker swarm init --force-new-cluster

#### Node IP addresses need updating

- Restoring from a backup == old IP addresses of member nodes
- etcd -> easy to update a member IP
- swarm -> not easy

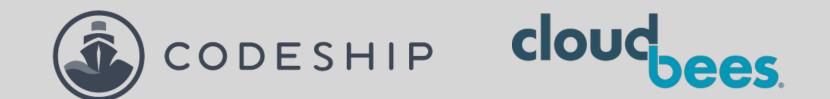

## Failure Recovery

Soft failure: losing quorum

#### Regain quorum

- Losing quorum is only about management
- Your app will continue to run
- No new actions or changes to state can be performed, including recovery, node promotion or demotion, or adding new tasks

What does this mean for your app?

#### Regain quorum

- Bring the downed nodes back online (derp)
- Or on a healthy node, initiate a new cluster via
  - --force-new-cluster (swarm and etcd use the same flag)

This will create a new cluster with one healthy manager

You need to promote new managers

#### Regain quorum

You can't just add a new healthy manager to the cluster
 Why? That would require consensus!

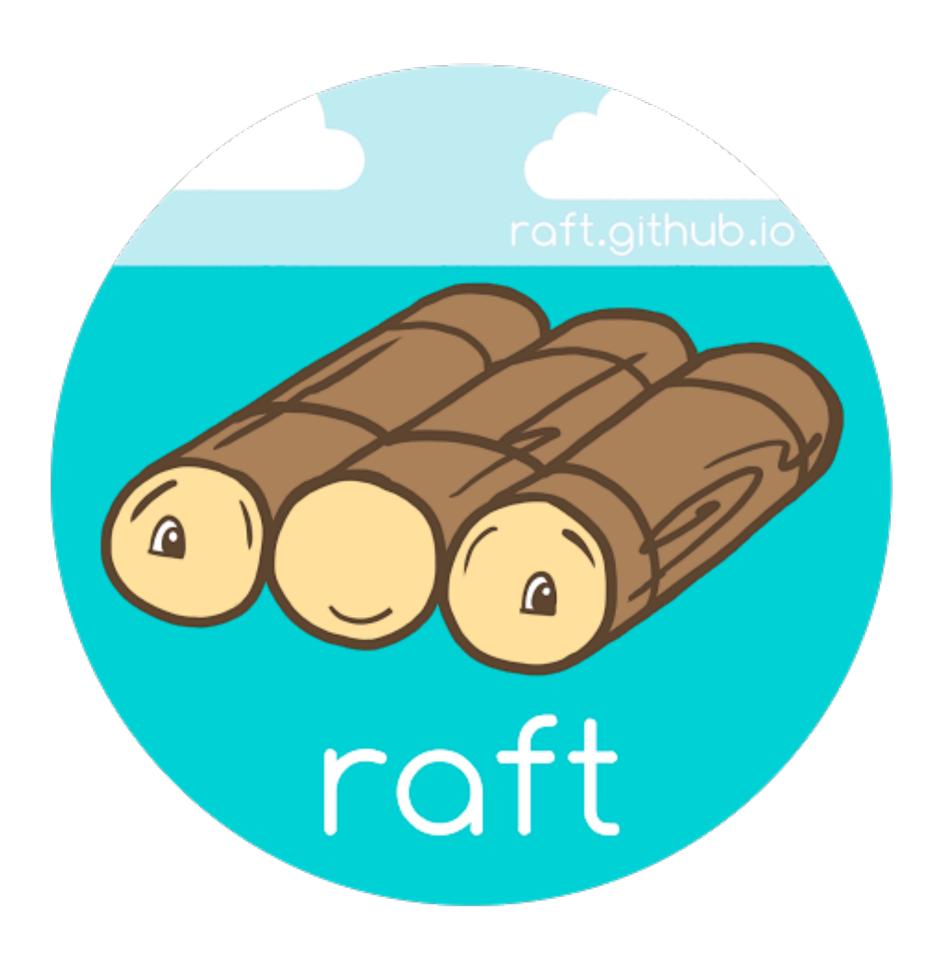

## Thanks!

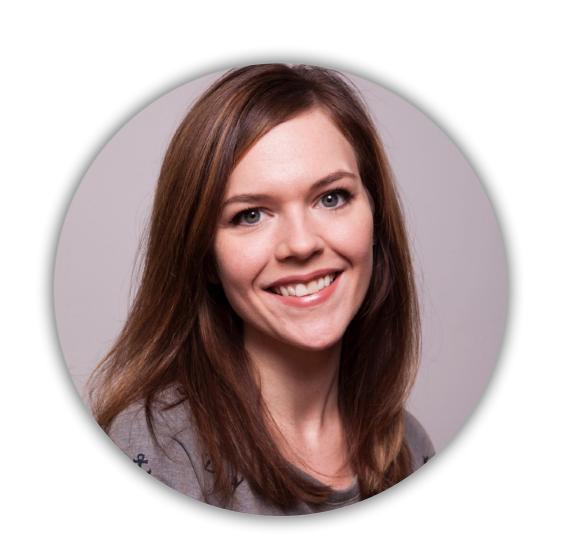

Laura Frank

Director of Engineering, CloudBees

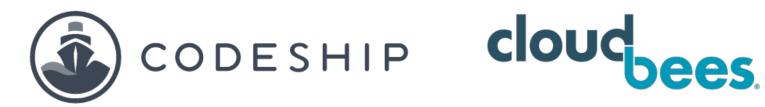

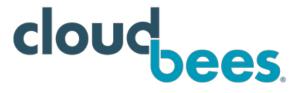